## **Adobe Photoshop 2021 (Version 22.3.1) Hack Patch Download [Updated-2022]**

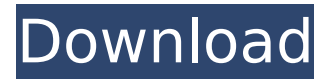

### **Adobe Photoshop 2021 (Version 22.3.1) Crack+ With Product Key Free Download**

Adobe Photoshop - The Software There are four main work areas: The Photo Browser The Layers palette The image window The history palette The Photo Browser The Photo Browser is where you start to select a photo. It shows a collection of images in various sizes and forms. The Photo Browser has the ability to manually crop an image; it lets you activate a zoom tool and select from various grid sizes. This view is also where you can put a vector image into a raster image and vice versa. Just the photo opens in a new window so you can have multiple canvases open at the same time. The Photo Browser can also be used to browse through your library of files that have already been opened up and modified. You also have the ability to set up automatic import from your camera. The Layers palette The Layers palette is where all image manipulation takes place. You can open this palette from the new window as well as a new image window. You can set up new layers, create a selection, mask and merge, turn layers on or off, convert an object into a new layer, and various other features. The image window This is where you edit your images. It is the same window in which you created the image. Within the image window there are other tools such as the zoom tool, the grid tool, and the fill tool. In addition to the tools, there are other edit windows of varying sizes and shapes. You can also have up to 20 windows open at once. The history palette The history palette is where you edit your images. This palette comes up whenever you open an image and its tools in a new window. Within this palette, you see all of your history editing, including how many you created, how many you deleted, and what kind of editing you've done. You also have buttons to go back and forward through all of your editing history as well as undo and redo features to save you time. In the upper right-hand side of the screen are the various tools and panels available to work with each image. The panels The panels are where all of the images editing takes place. The top layer panel The top layer panel shows you all of your current layers. You can create a new layer and add an image to a new layer by clicking on the new layer button, or you can select an image from the photo browser by double-clicking on the

### **Adobe Photoshop 2021 (Version 22.3.1) Crack Activation For Windows**

The following steps show you how to use Photoshop Elements to create a simple template or a greeting card. You can learn many new concepts and techniques, especially if you follow tutorials. 1. Open Image in Photoshop Elements The first step of creating a new image is to open the file that will be used to create the template or greeting card. All images, including greeting cards, require a background, and a template usually requires the images of greeting cards. 2. Choosing a Background Color In this step, you need to select a background color. This should be the color of the background of a greeting card, along with the text color. If you are creating a template for a certain card, do not choose any background color. A solid color or a photograph, except white, works best. To use a different color, copy the background color from the original image by dragging the color bar to the clipboard. 3. Making a Selection In this step, you need to create a frame, which is a selection frame for the image. Start by pressing the CMD (Control) key on your keyboard to open the color palette. Click the rectangle selection tool to set a rectangular frame on the image. Click anywhere on the frame to lock the selection (there is no need to click in the selection frame). In most cases, the selection will match the color of the background. 4. Editing the Frame Use the CMD (Control) key on your keyboard to open the toolbox. To make the selection appear like a frame, create a mask by pressing the mask tool, shown below. By clicking on the area outside of the selection frame, you can add the mask. Now you can click on any of the four corners of the frame and drag the corner, as shown below. If you do not do this, the selected area will have a different shape. 5. Adjusting the Frames In this step, you will edit the frame to fit the background you are using. Open the image and make the frame on the same background color. In the selection frame, click one of the four corners to select it. You can drag the corner to set the frame. Now you can move the selected area to adjust

the size and shape of the frame. 6. Creating 388ed7b0c7

## **Adobe Photoshop 2021 (Version 22.3.1) Crack Latest**

Q: Changing the page URL in Visual Studio running in the browser? I'm using Visual Studio 2010 and I have a page named "About". I want to set the page URL to "About" but when I do this, the browser shows a page that appears to be the correct location, but the URL shows some other page. How can I get the URL to show "About" instead of just using the default page? A: You need to set the base URL in the Web.config file in the root of your application. Then you can refer to it in the other pages using /YourFile.js" /> Be sure to reference the correct page in the {% if not Site.IsInEditMode %} tag. A: To change the default URL for the project to about.aspx: In the project properties, select the "Web" tab On the "Document" section, click "Start Options..." On the "Web Site" dropdown, choose the project URL (e.g. "") Click "Add" Click "OK" Tip: If you're using the default web.config, your project URL may be localhost/w3wp. If that's the case, then go back to the "Web Site" tab, and choose localhost instead of "localhost". A: In the home directory of the root of your project you have a file called the "web.config". It will usually be in a sub-directory with the name of your project. Within this file find the following line Inside this code you need to add a new element called urlbase. It should look like This value needs to be set to the URL you want the project to be your default location. In

### **What's New In?**

Glowing Puffy Balloons Fluffy Puffy Balloons Bubble Balloons Softie Balloons Natural Softies Fully-Transparent Softies Softie Balloons Follow us on Twitter For every picture on this page there is a corresponding "Photoshop" tutorial showing how to recreate the effects yourself. The first time I saw these little glowing puffy balls I fell in love with them. They're so cute! I wanted to recreate the look myself. This is the result.Fluffy Puffy BalloonsBubble BalloonsSoftie BalloonsNatural SoftiesFully-Transparent SoftiesThe present invention relates to a semiconductor memory device and more specifically to a synchronous memory device having an input buffer. As a semiconductor memory device operating in synchronism with a system clock, a synchronous DRAM (hereinafter referred to as SDRAM) is known which is more suitable for high-speed operation than a dynamic RAM (hereinafter referred to as DRAM) operating independently of the system clock. In a synchronous memory device, the data input/output operation is synchronized with a system clock. The data input/output operation starts when a command and an address of a memory chip are input to the synchronous memory device in synchronism with the system clock. In the command and address, bits #0, #1 and #2 of a chip selection signal CS, a row address strobe signal RAS, a column address strobe signal CAS, and a write enable signal WE are input in the same order as they are shown in FIG. 1. FIG. 1 is a circuit diagram showing a conventional synchronous memory device. In FIG. 1, the synchronous memory device has a mode register 3 which is set at a chip selection signal CS=logic "H", a row address strobe signal RAS=logic "L", a column address strobe signal CAS=logic "H" and a write enable signal WE=logic "H" to operate in a single chip operation. In the mode register 3, an entry "0" is set so that the operation is initiated in the single chip operation. In the first

# **System Requirements:**

Minimum: OS: Windows 7 / Windows 8 / Windows 10 Processor: Intel Core 2 Duo / AMD Athlon 64 X2 Dual Core Memory: 2 GB RAM Graphics: DirectX 9 compatible video card with 1 GB VRAM Hard Drive: 7 GB available space DirectX: DirectX 9.0c Sound Card: DirectX 9.0c compatible sound card Additional Notes: The game is primarily tested on Windows 8.1 and Windows 10 with Windows 7 and Windows 8 also tested. There may be some display issues

[https://everyonezone.com/upload/files/2022/07/sCxJl42QYq5UxGtlTf9v\\_05\\_12adff945c8beba46ae0e9](https://everyonezone.com/upload/files/2022/07/sCxJl42QYq5UxGtlTf9v_05_12adff945c8beba46ae0e9760f4b7984_file.pdf) [760f4b7984\\_file.pdf](https://everyonezone.com/upload/files/2022/07/sCxJl42QYq5UxGtlTf9v_05_12adff945c8beba46ae0e9760f4b7984_file.pdf)

<https://www.sendawin.com/wp-content/uploads/2022/07/rafhap.pdf> <https://thoitranghalo.com/2022/07/05/photoshop-cc-keygen-full-version-win-mac/> [https://damariuslovezanime.com/photoshop-2021-version-22-3-1-product-key-and-xforce-keygen](https://damariuslovezanime.com/photoshop-2021-version-22-3-1-product-key-and-xforce-keygen-license-key/)[license-key/](https://damariuslovezanime.com/photoshop-2021-version-22-3-1-product-key-and-xforce-keygen-license-key/) [http://xn----8sbdbpdl8bjbfy0n.xn--p1ai/wp-content/uploads/2022/07/Adobe\\_Photoshop\\_CS5.pdf](http://xn----8sbdbpdl8bjbfy0n.xn--p1ai/wp-content/uploads/2022/07/Adobe_Photoshop_CS5.pdf) <https://monarchcovecondos.com/advert/adobe-photoshop-cc-2015-version-16-keygen-exe-x64/> <https://touky.com/photoshop-2022-version-23-0-2-free/> [http://barrillos.org/2022/07/05/adobe-photoshop-2021-version-22-2-install-crack-with-full-keygen](http://barrillos.org/2022/07/05/adobe-photoshop-2021-version-22-2-install-crack-with-full-keygen-download/)[download/](http://barrillos.org/2022/07/05/adobe-photoshop-2021-version-22-2-install-crack-with-full-keygen-download/) [https://trello.com/c/5cwSnuh8/108-adobe-photoshop-cc-2015-version-18-keygen-registration-code](https://trello.com/c/5cwSnuh8/108-adobe-photoshop-cc-2015-version-18-keygen-registration-code-latest-2022)[latest-2022](https://trello.com/c/5cwSnuh8/108-adobe-photoshop-cc-2015-version-18-keygen-registration-code-latest-2022) <https://donin.com.br/advert/photoshop-2021-version-22-1-0-serial-number-3264bit/> [https://yourtripboy.com/adobe-photoshop-2021-version-22-serial-key-free-registration-code-3264bit](https://yourtripboy.com/adobe-photoshop-2021-version-22-serial-key-free-registration-code-3264bit-updated-2022/)[updated-2022/](https://yourtripboy.com/adobe-photoshop-2021-version-22-serial-key-free-registration-code-3264bit-updated-2022/) <https://onlinenews.store/photoshop-cc-2015-product-key-with-keygen-mac-win/عجیب-وغریب/> <https://efekt-metal.pl/witaj-swiecie/> [https://rwix.ru/adobe-photoshop-cc-2019-version-20-keygen-exe-free-download](https://rwix.ru/adobe-photoshop-cc-2019-version-20-keygen-exe-free-download-macwin-2022-latest.html)[macwin-2022-latest.html](https://rwix.ru/adobe-photoshop-cc-2019-version-20-keygen-exe-free-download-macwin-2022-latest.html) [https://vdianying.cc/wp-content/uploads/2022/07/Photoshop\\_2021.pdf](https://vdianying.cc/wp-content/uploads/2022/07/Photoshop_2021.pdf) [https://classifieds.cornerecho.com/advert/photoshop-2022-version-23-0-1-keygen-only-license-key](https://classifieds.cornerecho.com/advert/photoshop-2022-version-23-0-1-keygen-only-license-key-download-win-mac/)[download-win-mac/](https://classifieds.cornerecho.com/advert/photoshop-2022-version-23-0-1-keygen-only-license-key-download-win-mac/) [https://kurditi.com/upload/files/2022/07/aAreEVjZQEHuCtsT1tiX\\_05\\_1aa869036a497b53a014974c74](https://kurditi.com/upload/files/2022/07/aAreEVjZQEHuCtsT1tiX_05_1aa869036a497b53a014974c74bbd51f_file.pdf) [bbd51f\\_file.pdf](https://kurditi.com/upload/files/2022/07/aAreEVjZQEHuCtsT1tiX_05_1aa869036a497b53a014974c74bbd51f_file.pdf) <https://amnar.ro/photoshop-2021-version-22-3-1-install-crack-product-key-download/> [https://jewishafrica.news/advert/adobe-photoshop-2022-version-23-download-for-windows](https://jewishafrica.news/advert/adobe-photoshop-2022-version-23-download-for-windows-updated-2022/)[updated-2022/](https://jewishafrica.news/advert/adobe-photoshop-2022-version-23-download-for-windows-updated-2022/) [https://www.smc-sheeva-marketing-co-ltd.com/advert/photoshop-cs6-crack-file-only-download](https://www.smc-sheeva-marketing-co-ltd.com/advert/photoshop-cs6-crack-file-only-download-x64-latest-2022/)[x64-latest-2022/](https://www.smc-sheeva-marketing-co-ltd.com/advert/photoshop-cs6-crack-file-only-download-x64-latest-2022/) [https://www.sb20ireland.com/advert/photoshop-cc-2019-version-20-keygen-generator-free-license](https://www.sb20ireland.com/advert/photoshop-cc-2019-version-20-keygen-generator-free-license-key-latest-2022/)[key-latest-2022/](https://www.sb20ireland.com/advert/photoshop-cc-2019-version-20-keygen-generator-free-license-key-latest-2022/) <https://aocuoieva.com/wp-content/uploads/2022/07/wanbalb.pdf> <https://npcfmc.com/adobe-photoshop-2021-version-22-5-1-with-registration-code/> [http://slovenija-lepa.si/wp-content/uploads/2022/07/Photoshop\\_2022\\_Version\\_2341.pdf](http://slovenija-lepa.si/wp-content/uploads/2022/07/Photoshop_2022_Version_2341.pdf) [https://7smabu2.s3.amazonaws.com/upload/files/2022/07/tGIAdawZi3XotgEsnPyR\\_05\\_73cd63253c1d](https://7smabu2.s3.amazonaws.com/upload/files/2022/07/tGIAdawZi3XotgEsnPyR_05_73cd63253c1dc6168309217f8d94ab78_file.pdf) [c6168309217f8d94ab78\\_file.pdf](https://7smabu2.s3.amazonaws.com/upload/files/2022/07/tGIAdawZi3XotgEsnPyR_05_73cd63253c1dc6168309217f8d94ab78_file.pdf) [http://stv.az/wp](http://stv.az/wp-content/uploads/2022/07/Photoshop_2020_version_21_Crack_Keygen_With_Serial_number__.pdf)[content/uploads/2022/07/Photoshop\\_2020\\_version\\_21\\_Crack\\_Keygen\\_With\\_Serial\\_number\\_\\_.pdf](http://stv.az/wp-content/uploads/2022/07/Photoshop_2020_version_21_Crack_Keygen_With_Serial_number__.pdf) <https://mycoopmed.net/photoshop-cs3-x64-latest/> <https://www.bathnes.gov.uk/system/files/webform/chagera683.pdf> [https://ayusya.in/wp-content/uploads/Adobe\\_Photoshop\\_2022\\_Version\\_2311-1.pdf](https://ayusya.in/wp-content/uploads/Adobe_Photoshop_2022_Version_2311-1.pdf)

[https://www.cameraitacina.com/en/system/files/webform/feedback/photoshop-2022-version-231\\_5.p](https://www.cameraitacina.com/en/system/files/webform/feedback/photoshop-2022-version-231_5.pdf)

[df](https://www.cameraitacina.com/en/system/files/webform/feedback/photoshop-2022-version-231_5.pdf)